# **QGIS Application - Bug report #19181 Crash on Start**

*2018-06-12 03:49 PM - Steven Chetwynd*

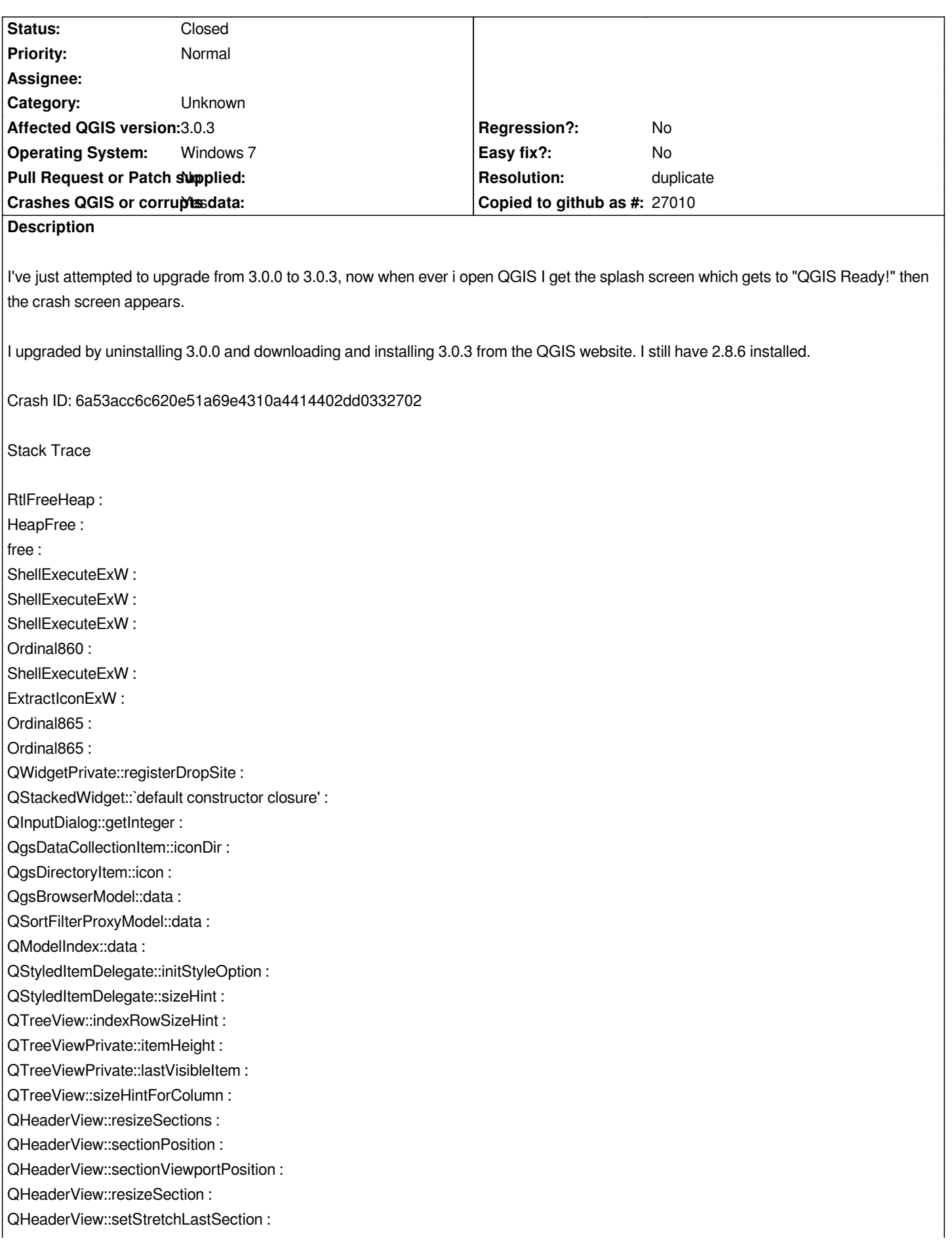

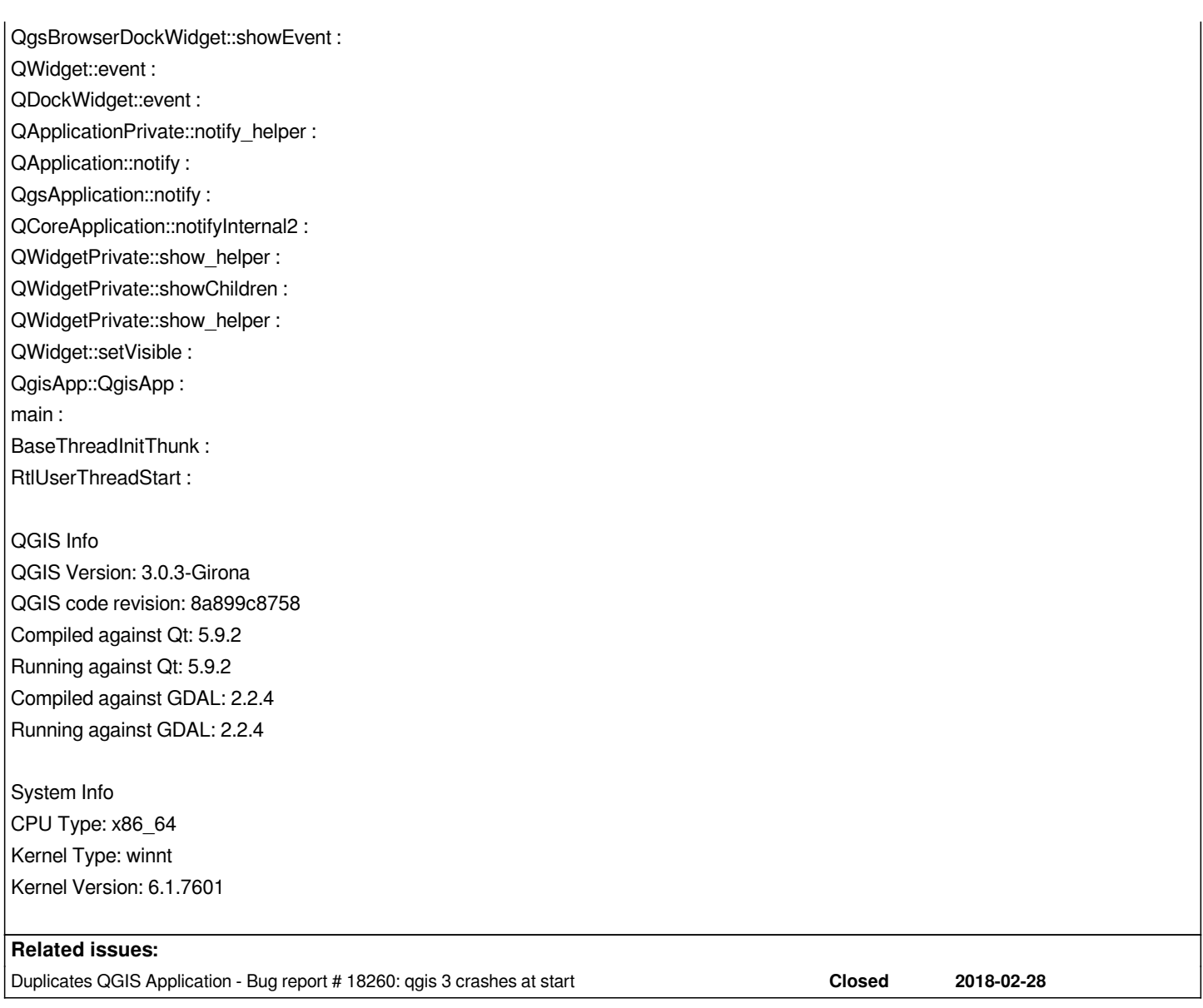

## **History**

## **#1 - 2018-06-13 03:10 PM - Steven Chetwynd**

*This Issue seems to be caused by me changing from 32bit to 64bit versions of QGIS, I've installed 3.0.3 32bit and its working.*

*I believe this is still an issue as it is unexpected behaviour.*

## **#2 - 2018-09-23 02:51 PM - Jürgen Fischer**

*- Related to Bug report #19759: crash in browser added*

# **#3 - 2018-09-23 03:44 PM - Jürgen Fischer**

*- Duplicates Bug report #18260: qgis 3 crashes at start added*

### **#4 - 2018-09-23 03:44 PM - Jürgen Fischer**

*- Related to deleted (Bug report #19759: crash in browser)*

### **#5 - 2018-09-23 03:44 PM - Jürgen Fischer**

- *Resolution set to duplicate*
- *Status changed from Open to Closed*